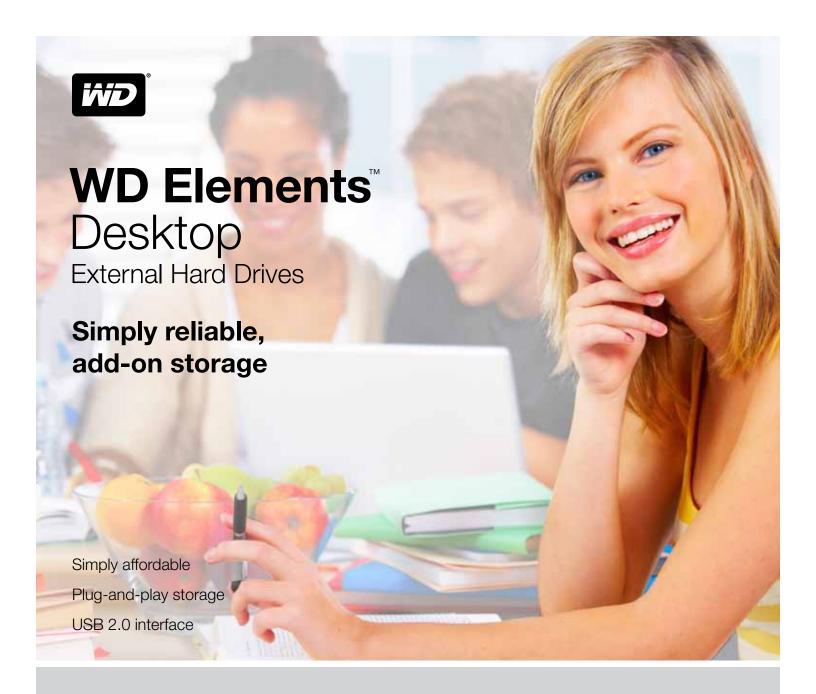

WD Elements Desktop USB 2.0 external hard drives are the right answer for simple, reliable, add-on storage. Simply connect the power and plug it in to a USB port to start saving your photos, music, video, and files.

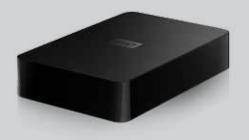

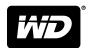

# **WD Elements** Desktop

External Hard Drives

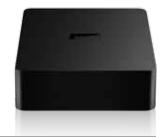

## **Product Features**

#### WD quality inside and out

Designed with the same commitment to quality that made WD external drives the number one selling drives in the world.

## **Preformatted for PCs**

Designed for use with Windows-based computers. Can be easily reformatted for use with Macs.

## Power miser

WD Elements external drives with WD GreenPower Technology<sup>™</sup> are designed to save energy. They reduce internal drive power consumption by up to 30%, a sleep mode reduces power during idle times, and a power-saving feature turns the drive on and off with your computer.

## Plug-and-play simplicity

Just connect the power and plug it in to a USB port to instantly add more storage to your computer.

## USB 2.0 interface

A simple connection that offers convenience and compatibility among multiple computers.

#### Planet friendly

We designed a small retail box from recycled materials to minimize waste. We encourage you to recycle it.

# **Product Specifications**

# INTERFACE

KIT CONTENTS

USB cable

AC adapter

External hard drive

Quick Install Guide

USB 2.0

# DIMENSIONS

Height: 1.42 in (36.14 mm) 7.01 in (178.05mm) Depth: Width: 4.59 in (116.59 mm) Weight: 2.24 lb (1.02 kg)

# **OPERATING SPECIFICATIONS**

Data transfer rate: 1 Up to 480 Mb/sec Operating temperature: 5°C to 35°C Non-op. temperature: -20°C to 65°C

<sup>1</sup>A USB 2.0 host and USB 2.0 certified cable are required to obtain Hi-Speed USB performance.

# SYSTEM COMPATIBILITY

Formatted NTFS for Windows® XP, Windows Vista®, Windows 7, Mac OS® X, Tiger®, Leopard®, Snow Leopard™ (requires reformatting)

# LIMITED WARRANTY

1 year Americas 3 years APAC 3 years Japan 2 years EMEA

# CAPACITIES

1.5 TB WDBAAU0015HBK WDBAAU0010HBK 1 TB WDBAAU7500EBK 750 GB WDBAAU6400EBK 640 GB 500 GB WDBAAU5000EBK

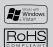

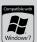

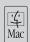

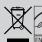

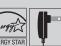

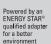

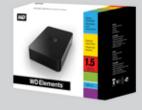

Western Digital, WD, the WD logo, and Put Your Life On It are registered trademarks in the U.S. and other countries; WD Elements, and WD Green Power Technology are a trademark of Western Digital Technologies, Inc. Other marks may be mentioned herein that belong to other companies. Pictures shown may vary from actual products. Not all products may be available in all regions of the world. All product and packaging specifications subject to change without notice. The term of your limited warranty depends on the country in which your product was purchased. Please visit our web site at support.wdc.com/warranty for the detailed terms and conditions of our limited warranty and for a list of the specific countries in these regions.

© 2009 Western Digital Technologies, Inc. All rights reserved

As used for storage capacity, one megabyte (MB) = one million bytes, one gigabyte (GB) = one billion bytes, and one terabyte (TB) = one trillion bytes. Total accessible capacity varies depending on operating environment. As used for transfer rate or interface, megabyte per second (MB/s) = one million bytes per second, and gigabit per second (Gb/s) = one billion bits per second.